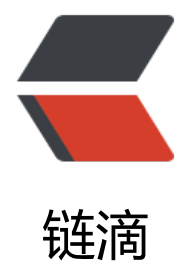

## 通过BIO及NIO方[式实现](https://ld246.com)简单Echo服务器

作者: conline

- 原文链接:https://ld246.com/article/1465010248762
- 来源网站:[链滴](https://ld246.com/member/lconline)
- 许可协议:[署名-相同方式共享 4.0 国际 \(CC BY-SA 4.0\)](https://ld246.com/article/1465010248762)

对于分布式Java应用,各个系统间的通信方式有消息方式及远程调用方式。基于消息方式实现的系统 通信,消息可以是字节流、字节数组,甚至是Java对象,系统接收到消息后进行相应的业务处理。消 方式的系统间通信,通常基于网络协议来实现,例如TCP和UDP。TCP和UDP协议可用于完成数据传 ,但要完成系统间通信,还需要对数据进行处理,比如数据的读写操作。按照POSIX标准分为同步IO 异步IO两种。其中同步IO中最常用的是BIO(Blocking IO)和NIO(Non-Blocking IO)。

Blocking IO, 顾名思义, 就是发起IO的读写操作是, 均为阻塞方式, 只有当程序读到了流或将流写 操作系统后,才会释放资源。

Non-Blocking IO是基于事件驱动思想的,实现上通常采用Reactor模式。当发起IO的读写操作时, 非阻塞的;当Socket有流可读或可写入Socket时, 操作系统会相应地通知应用程序进行处理, 应用 序再将流读取到缓冲区,或写入操作系统。使用Java自身包可实现基于TCP或UDP的BIO或NIO四种 统间通信方式。这里使用TCP+BIO以及TCP+NIO来实现一个简单的Echo服务器(即从客户端控制台 入一个字符串,该字符串发送到服务器后,再回传到客户端,客户端再将该字符在控制台原样打印) 以对这两种方式做一个总结记录。

## **最最基本的Socket程序**

首先是一个最基本最简单的基于Socket的系统间通信的例子,对于服务器端程序,建立一个ServerSo ket监听,并使用Socket获取输出流输出,关键代码如下:

```
try (ServerSocket server = new ServerSocket()) {
  InetSocketAddress isa = new InetSocketAddress(ADDR, PORT);
  server.bind(isa);
  while(true) {
  Socket s = server.accept();
   PrintStream ps = new PrintStream(s.getOutputStream());
   ps.println("you have connected to the server");
  }
} catch (Exception e) {
  e.printStackTrace();
}
```